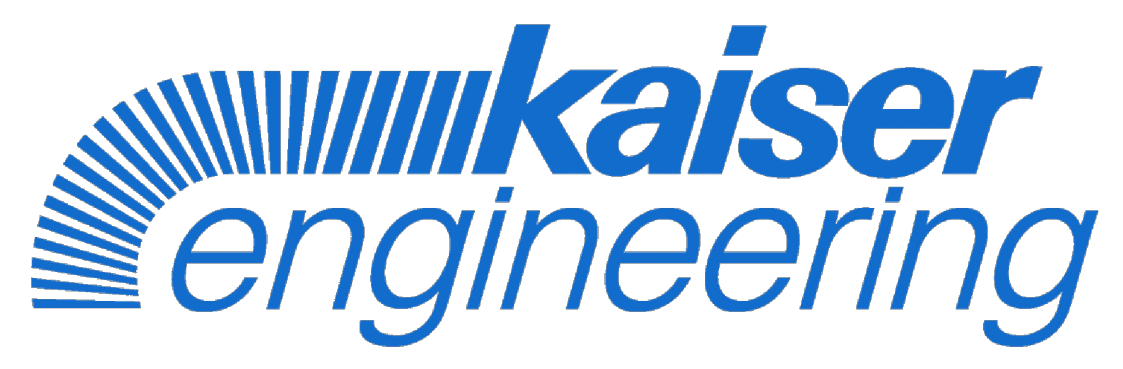

CH-4310 Rheinfelden • Tel +41 61 845 91 91 • www.kaiser-engineering.ch

CAUTIONS TO BE TAKEN  $\bigwedge$  TO ENSURE SAFETY

## **Kawasaki Robot**

- For those persons involved with the operation / service of your system, including Kawasaki Robot, they must strictly observe all safety regulations at all times. They should carefully read the Manuals and other related safety documents.
- l Products described in this catalogue are general industrial robots. Therefore, if a customer wishes to use the Robot for special purposes, which might endanger operators or if the Robot has any problems, please contact us. We will be pleased to help you.
- ●Be careful as Photographs illustrated in this catalogue are frequently taken after removing safety fences and other safety devices stipulated in the safety regulations from the Robot operation system.

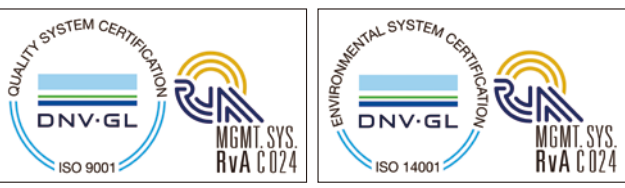

#### Kawasaki Heavy Industries, Ltd. ROBOT DIVISION

Akashi Works/Robot Division 1-1, Kawasaki-cho, Akashi, Hyogo 673-8666, Japan Phone: +81-78-921-2946 Fax: +81-78-923-6548

Tokyo Head Office/Robot Division 1-14-5, Kaigan, Minato-ku, Tokyo 105-8315, Japan Phone: +81-3-3435-2501 Fax: +81-3-3437-9880

#### Global Network

Kawasaki Robotics (USA), Inc. 28140 Lakeview Drive, Wixom, MI 48393, U.S.A. Phone: +1-248-446-4100 Fax: +1-248-446-4200

Kawasaki Robotics (UK) Ltd. Unit 4 Easter Court, Europa Boulevard, Westbrook Warrington Cheshire, WA5 7ZB, United Kingdom Phone: +44-1925-71-3000 Fax: +44-1925-71-3001

Kawasaki Robotics GmbH 29 Sperberweg, 41468 Neuss, Germany Phone: +49-2131-34260 Fax: +49-2131-3426-22

Kawasaki Robotics Korea, Ltd. 43, Namdong-daero 215beon-gil, Namdong-gu, Incheon, 21633, Korea

Phone: +82-32-821-6941 Fax: +82-32-821-6947 Kawasaki Robotics (Tianjin) Co., Ltd.

1·2/F, Building 6, No.19 Xinhuan Road, TEDA, China Phone: +86-22-5983-1888 Fax: +86-22-5983-1889 Kawasaki Motors Enterprise (Thailand) Co., Ltd.

(Rayong Robot Center) 119/10 Moo 4 T.Pluak Daeng, A.Pluak Daeng, Rayong 21140 Thailand Phone: +66-38-955-040-58 Fax: +66-38-955-145

https://robotics.kawasaki.com/

# **Kawasaki Robot**

K-ROSET

# **K-ROSET Offline programming tool**

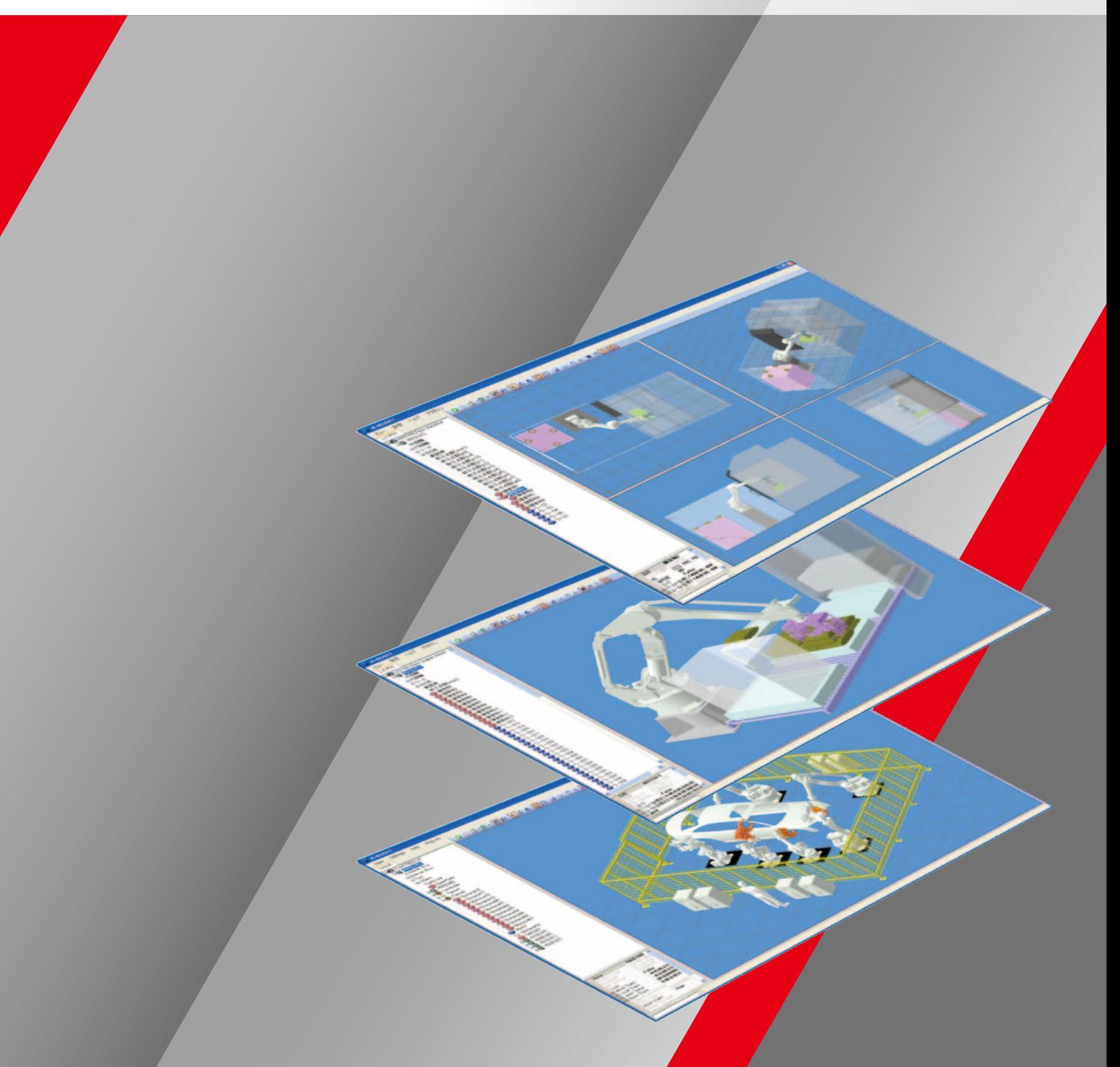

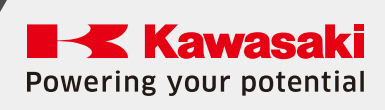

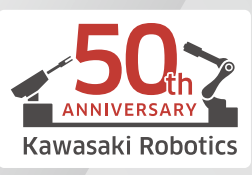

Kawasaki Robot Solutions

ISO certified in Akashi Works.

#### Operating environment

# K-ROSET Features

#### Handling

K-ROSET is Kawasaki's offline programming software tool. It allows you to display and examine 3D models of equipment instruments and products on a computer.

Painting

K-ROSET also lets you use your computer to program robots and perform simulations. By employing K-ROSET in the planning phase, you can eliminate project risks before actually installing the equipment.

#### Collision check and layout verification

In addition, verifying robot operations preprogrammed by K-ROSET helps to reduce the amount of work time needed for production. K-ROSET also lets you preliminarily test Kawasaki robot products designed to support various production processes, thereby helping you to better optimize your assets.

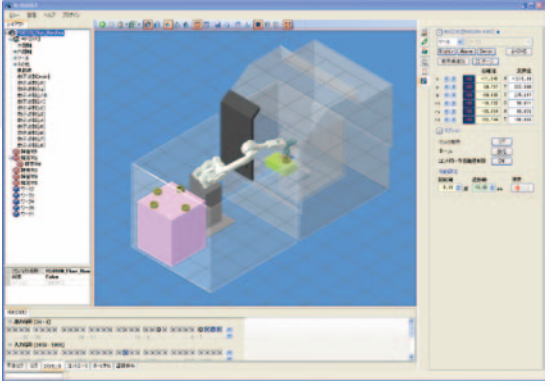

### Virtual robot simulation technology

K-ROSET makes full use of the virtual robot controller technology we have developed through our years of experience in the industry. This technology enables K-ROSET to operate in practically the same manner as a robot controller working on a real production .

Teaching programs are run on the virtual robot controller, thus it is capable of reproducing highly accurate operation trajectories and cycle-time. Teaching programs created using K-ROSET are compatible with real machines, with no need for modification. The reverse is also true. In addition, K-ROSET makes it possible to correctly execute AS Language code on your computer, enabling you to minimize the amount of time needed for making adjustments in the field.

### Enhanced robot system productivity

#### Displaying processing **trajectories**

K-ROSET lets you display and operate virtual teach pendants on your computer. This enables you to optimize the production system while training and teaching, without inhibiting actual production.

Using K-ROSET, you can perform a preliminary check on your computer to determine whether items of production equipment collide with each other during operation. You can also use K-ROSET to verify the layout in advance, enabling you to prevent production equipment from being damaged by collision.

### Video creation

K-ROSET can save data from the model drawing area as a video file while running programs. This data can then be used to prepare documents for presentations.

multiple robots that use different controllers.

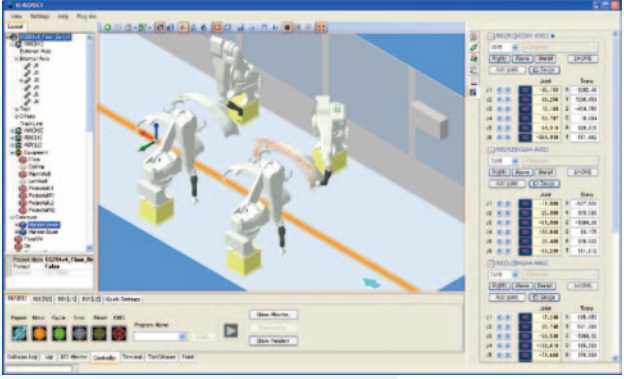

#### Accurate operation trajectory and cycle-time

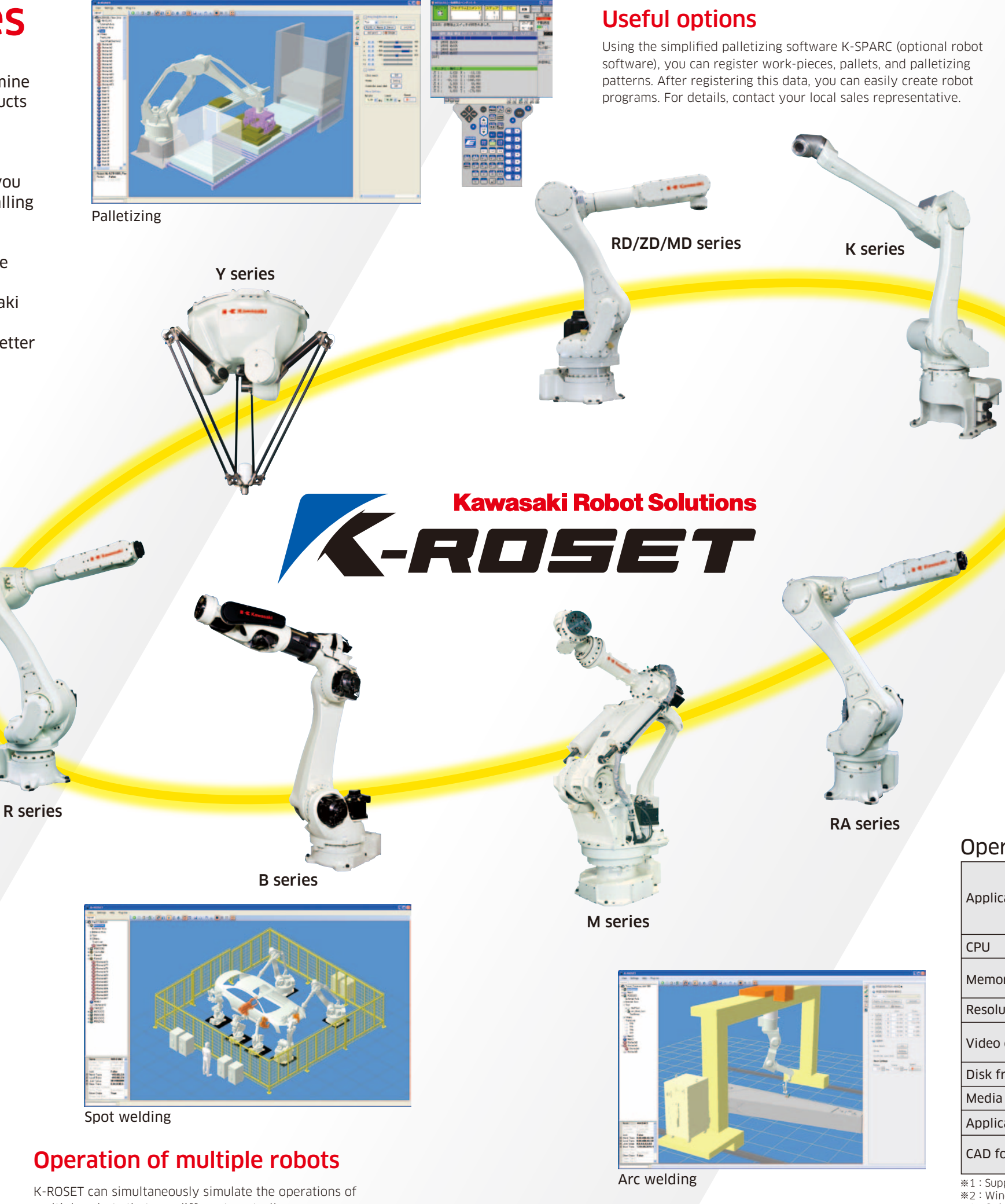

Using K-ROSET, you can display the processing trajectories obtained when welding and painting instructions are executed. These are managed distinctively from the air-cutting trajectories.

### Support for extended axis systems

K-ROSET can freely customize the external axis controlled by the robot controller, and then simulate the customized axis.

### Importing CAD data

K-ROSET supports data in STL format, and can accept data that is output in STL format by a CAD tool. There is also an option available for converting IGES data to STL format.

※1:Supported by Windows XP Professional (x86 SP3 or x64 SP2). ※2:Windows Vista Ultimate, Business, and Enterprise editions (SP1 or later) only ※3:Only supported by the Windows 7 Professional, Ultimate, and Enterprise editions.

![](_page_1_Picture_1395.jpeg)